# Package 'eBsc'

May 23, 2023

<span id="page-0-0"></span>Type Package

Title ``Empirical Bayes Smoothing Splines with Correlated Errors''

Version 4.17

Date 2023-05-22

Author Francisco Rosales, Tatyana Krivobokova, Paulo Serra.

Description Presents a statistical method that uses a recursive algorithm for signal extraction. The method handles a non-parametric estimation for the correlation of the errors. See ``Krivobokova'', ``Serra'', ``Rosales'' and ``Klock-mann" (2021) [<arXiv:1812.06948>](https://arxiv.org/abs/1812.06948) for details.

License GPL-2

Imports Brobdingnag, parallel, nlme, Matrix, MASS, splines, Rcpp, mvtnorm

LinkingTo Rcpp, RcppArmadillo

NeedsCompilation yes

Maintainer Francisco Rosales <francisco.rosales-marticorena@protonmail.com>

Repository CRAN

Date/Publication 2023-05-23 00:10:02 UTC

## R topics documented:

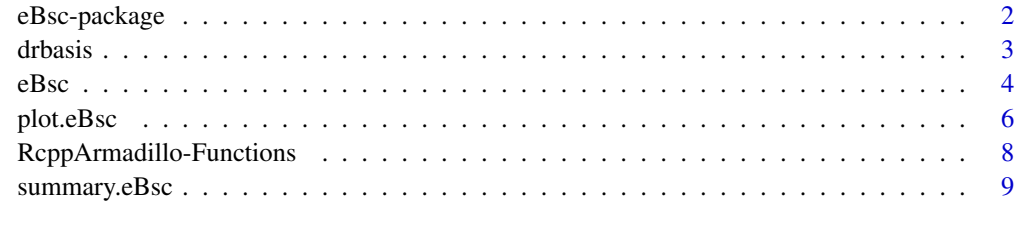

**Index** [11](#page-10-0)

#### Description

Empirical Bayes smoothing splines with correlated errors. The method uses a recursive algorithm for signal extraction with a non-parametric estimation of the correlation matrix of the errors.

#### Details

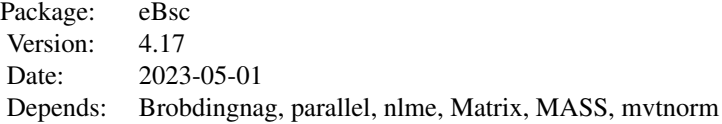

#### Index:

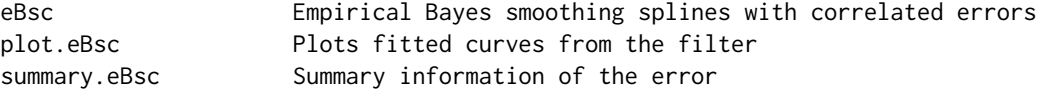

The function eBsc() is used to fit the model. Using the resulting eBsc object and summary information on the errors can be printed using [summary](#page-0-0).

#### Author(s)

Francisco Rosales, Paulo Serra, Tatyana Krivobokova Maintainer: Francisco Rosales <francisco.rosalesmarticorena@protonmail.com>

#### References

Serra, P. and Krivobokova, T. (2015) Adaptive Empirical Bayesian Smoothing Splines

## See Also

[stl](#page-0-0) (package stats), [HoltWinters](#page-0-0) (package stats)

#### Examples

```
# simulated data for non-correlated errors
library(eBsc)
n < -250sigma <- 0.05
beta \leq function(x,p,q){
gamma(p+q)/(gamma(p)*gamma(q))*x^(p-1)*(1-x)^(q-1)
```
#### <span id="page-2-0"></span>drbasis 3

```
}
x \leftarrow \text{seq}(0, 1, \text{length.out} = n)mu <- (6 * beta(x, 30, 17) + 4 * beta(x, 3, 11))/10;
mu < - (mu - min(mu))/(max(mu) - min(mu))noise <- rnorm(n)
y <- mu + sigma * noise
#q assumed known and equal to 3, and correlation unknown
fit \leq eBsc(y, method = "N", q=3)
plot(fit, full = FALSE)
```
drbasis *Computation of the Demmler-Reinsch basis.*

## Description

The Demmler-Reinsch basis is provided for a given smoothness degree in a uniform grid.

## Usage

drbasis(nn,qq)

#### Arguments

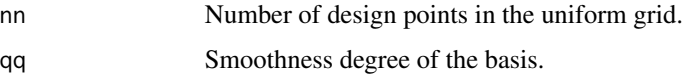

## Details

The use of large numbers required by the basis is handled by the package Brobdingnag. The method assumes the grid is equidistant. Missing values are not supported.

## Value

A list object containing the following information.

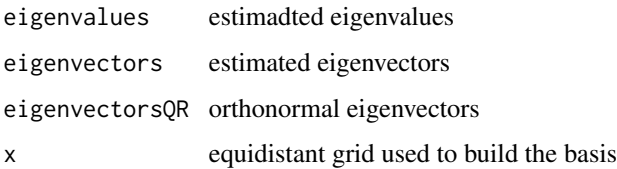

#### Author(s)

Francisco Rosales

<span id="page-3-0"></span>

#### References

Rosales F. (2016). Empirical Bayesian Smoothing Splines for Signals with Correlated Errors: Methods and Applications Serra, P. and Krivobokova, T. (2015)

Adaptive Empirical Bayesian Smoothing Splines

## Examples

```
oldpar <- par(no.readonly = TRUE)
#plot elements of the basis
library(eBsc)
n < - 100Basis <- list()
for(i in 1:6){Basis[[i]] \leftarrow dr basis(m = n, qq = i)}#eigenvalues
par(mfrow = c(3,2), mar = c(4,2,2,2))for(i in 1:6){
name \leq paste("Eigenvalues (q = ", i, ")", sep = "")
plot(Basis[[i]]$eigenvalues,
type = 'l', lwd = 2, xlab = "x", ylab = "", main = name)
}
par(oldpar)
#eigenvectors for q = 3
par(mfrow = c(3,2), mar = c(4,2,2,2))for(i in 1:6){
name \leq paste("Eigenvector n. ", i + 3, sep = "")
plot(Basis[[i]]$eigenvectorsQR[, i + 3],
type = 'l', lwd = 2, xlab = "x", ylab = "", main = name)
}
par(oldpar)
#example of a smooth function in the Demmler-Reinsch basis
library(eBsc)
n < -200Basis <- list()
for(i in 1:6)\{Basic[i]] \leftarrow dr basis(m = n, qq = i)\}coef3 <- c(rep(0,3), (pi*(2:(n-2))) ^ (-3.1)) * (cos(2*(1:n)))
A3 <- Basis[[3]]$eigenvectors
mu <- -A3%*%coef3
mu < - (mu - min(mu)) / (max(mu) - min(mu))plot(mu, xlab = "x", ylab = "mu", type = 'l', lwd = 2)
par(oldpar)
```
eBsc *Empirical Bayes Smoothing Splines with Correlated Errors*

#### $e$ Bsc 5

## Description

Empirical Bayes smoothing splines with correlated errors. The method uses a recursive algorithm for signal extraction with a non-parametric estimation of the correlation matrix of the errors.

#### Usage

eBsc(y, q, method, parallel, R0, zero\_range, ARpMAq, trace, tol.lambda, tol.rho, max.iter)

## Arguments

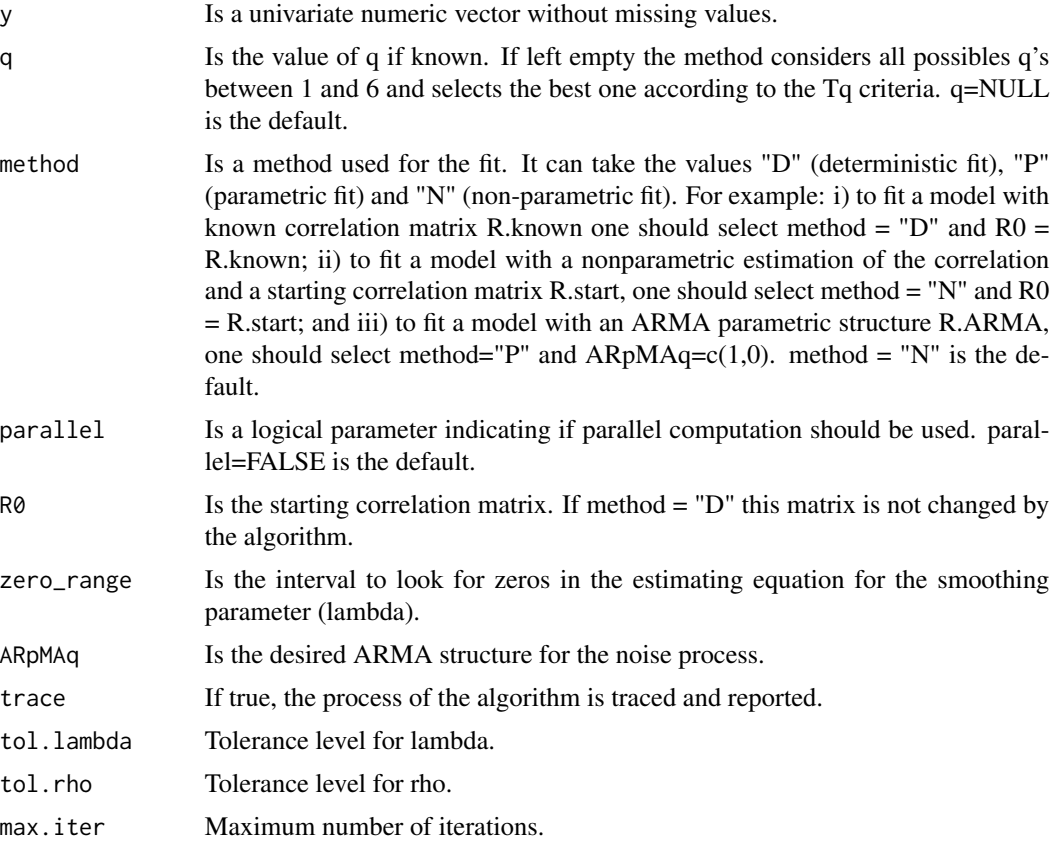

### Details

The method assumes the data is equidistant.

#### Value

A list object of class eBsc containing the following information.

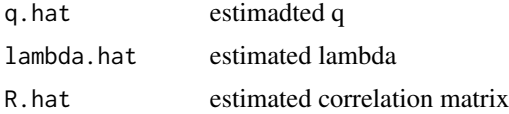

#### <span id="page-5-0"></span>6 plot.eBsc

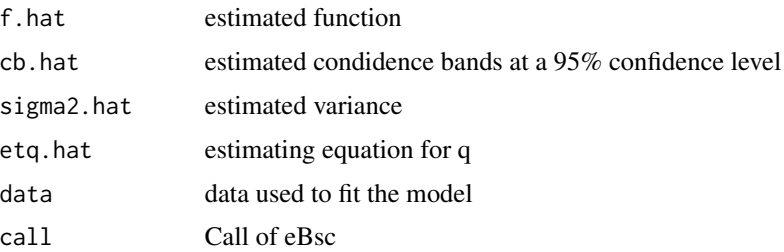

#### Author(s)

Francisco Rosales, Paulo Serra, Tatyana Krivobokova

## References

Serra, P. and Krivobokova, T. (2015) Adaptive Empirical Bayesian Smoothing Splines

## See Also

[stl](#page-0-0) (package stats), [HoltWinters](#page-0-0) (package stats)

## Examples

```
library(eBsc)
n < -250sigma <- 0.05
beta <- function(x,p,q){
  gamma(p+q)/(gamma(p)*gamma(q))*x^(p-1)*(1-x)^(q-1)
}
x \leftarrow \text{seq}(0, 1, \text{length.out} = n)mu <- (6 * beta(x, 30, 17) + 4 * beta(x, 3, 11))/10;
mu < - (mu - min(mu))/(max(mu) - min(mu))noise <- rnorm(n)
y <- mu + sigma * noise
#q assumed known and equal to 3, and correlation unknown
fit \leq eBsc(y, method = "N", q=3)
plot(fit, full = FALSE)
```
<span id="page-5-1"></span>plot.eBsc *Plot fitted components*

## Description

Plot fitted components and the acf of the errors.

#### plot.eBsc 7

## Usage

```
## S3 method for class 'eBsc'
plot(x,full=FALSE,...)
```
## Arguments

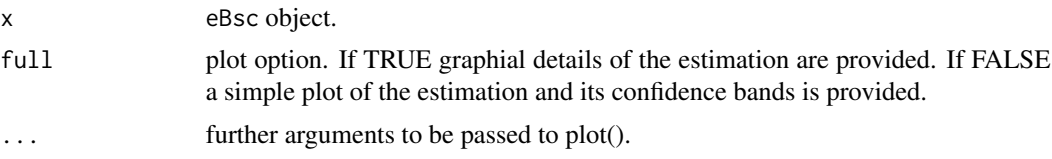

## Details

if the eBsc plots the fits and the acf of the errors.

#### Value

The function returns the selected plots.

#### Author(s)

Francisco Rosales, Paulo Serra, Tatyana Krivobokova.

## References

Serra, P. and Krivobokova, T. (2015) Adaptive Empirical Bayesian Smoothing Splines

## Examples

```
library(eBsc)
n < -250sigma <- 0.05
Basis <- list()
for(i in 1:6) Basic[i]] \leftarrow dr basis(nn = n, qq = i)coef3 <- c(rep(0,3),(pi*(2:(n-2)))^(-3.1))*(cos(2*(1:n)))
A3 <- Basis[[3]]$eigenvectors
mu <- A3%*%coef3
mu <- (mu-min(mu))/(max(mu)-min(mu))
noise <- rnorm(n)
y <- mu + sigma * noise
#q assumed known and equal to 3, and correlation unknown
fit \leq eBsc(y, method = "N", q=3)
```
#simple plot by plot(fit, full = FALSE)

```
RcppArmadillo-Functions
```
*Set of functions in example RcppArmadillo package*

#### Description

These four functions are created when RcppArmadillo.package.skeleton() is invoked to create a skeleton packages.

## Usage

```
rcpparma_hello_world()
rcpparma_outerproduct(x)
rcpparma_innerproduct(x)
rcpparma_bothproducts(x)
```
#### Arguments

x a numeric vector

## Details

These are example functions which should be largely self-explanatory. Their main benefit is to demonstrate how to write a function using the Armadillo C++ classes, and to have to such a function accessible from R.

#### Value

rcpparma\_hello\_world() does not return a value, but displays a message to the console. rcpparma\_outerproduct() returns a numeric matrix computed as the outer (vector) product of x. rcpparma\_innerproduct() returns a double computer as the inner (vector) product of x. rcpparma\_bothproducts() returns a list with both the outer and inner products.

#### Author(s)

Dirk Eddelbuettel

#### References

See the documentation for Armadillo, and RcppArmadillo, for more details.

### Examples

```
x \leftarrow sqrt(1:4)rcpparma_innerproduct(x)
rcpparma_outerproduct(x)
```
<span id="page-8-0"></span>summary.eBsc *eBsc Summary*

#### Description

Takes an eBsc object produced by eBsc and summarizes the information of the errors.

#### Usage

```
## S3 method for class 'eBsc'
summary(object,...)
```
## Arguments

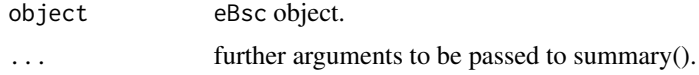

## Value

The function gives basic statistics of the error from applying eBsc.

#### Author(s)

Francisco Rosales, Paulo Serra, Tatyana Krivobokova

## References

Serra, P. and Krivobokova, T. (2015) Adaptive Empirical Bayesian Smoothing Splines

#### See Also

[plot.eBsc](#page-5-1) (package eBsc),

## Examples

```
# simulated data
library(eBsc)
n < -250sigma <- 0.05
Basis <- list()
for(i in 1:6){Basis[[i]] \leftarrow dr basis(nn = n, qq = i)}coef3 <- c(rep(0,3),(pi*(2:(n-2)))^(-3.1)) * (cos(2*(1:n)))
A3 <- Basis[[3]]$eigenvectors
mu <- - A3%*%coef3
mu < - (mu - min(mu))/(max(mu) - min(mu))noise <- rnorm(n)
y <- mu + sigma * noise
```
## 10 summary.eBsc

# correlation matrix assumed known and equal to the identity fit  $\leq$  eBsc(y, method = "N", q=3)

summary(fit)

# <span id="page-10-0"></span>Index

```
∗ Demmler-Reinsch basis
    drbasis, 3
∗ bayesian
    eBsc, 4
∗ correlated errors
    eBsc, 4
    summary.eBsc, 9
∗ non-parametric
    drbasis, 3
    eBsc, 4
∗ package
    eBsc-package, 2
∗ plot
    plot.eBsc, 6
∗ summary
    summary.eBsc, 9
drbasis, 3
eBsc, 4
eBsc-package, 2
HoltWinters, 2, 6
plot.eBsc, 6, 9
rcpparma_bothproducts
        (RcppArmadillo-Functions), 8
rcpparma_hello_world
        (RcppArmadillo-Functions), 8
rcpparma_innerproduct
        (RcppArmadillo-Functions), 8
rcpparma_outerproduct
        (RcppArmadillo-Functions), 8
RcppArmadillo-Functions, 8
stl, 2, 6
```

```
summary, 2
summary.eBsc, 9
```